## **Rendermn.ini**

This file in your installation can be used to provide global settings for your installation or preferences. We highly recommend making a backup of the file.

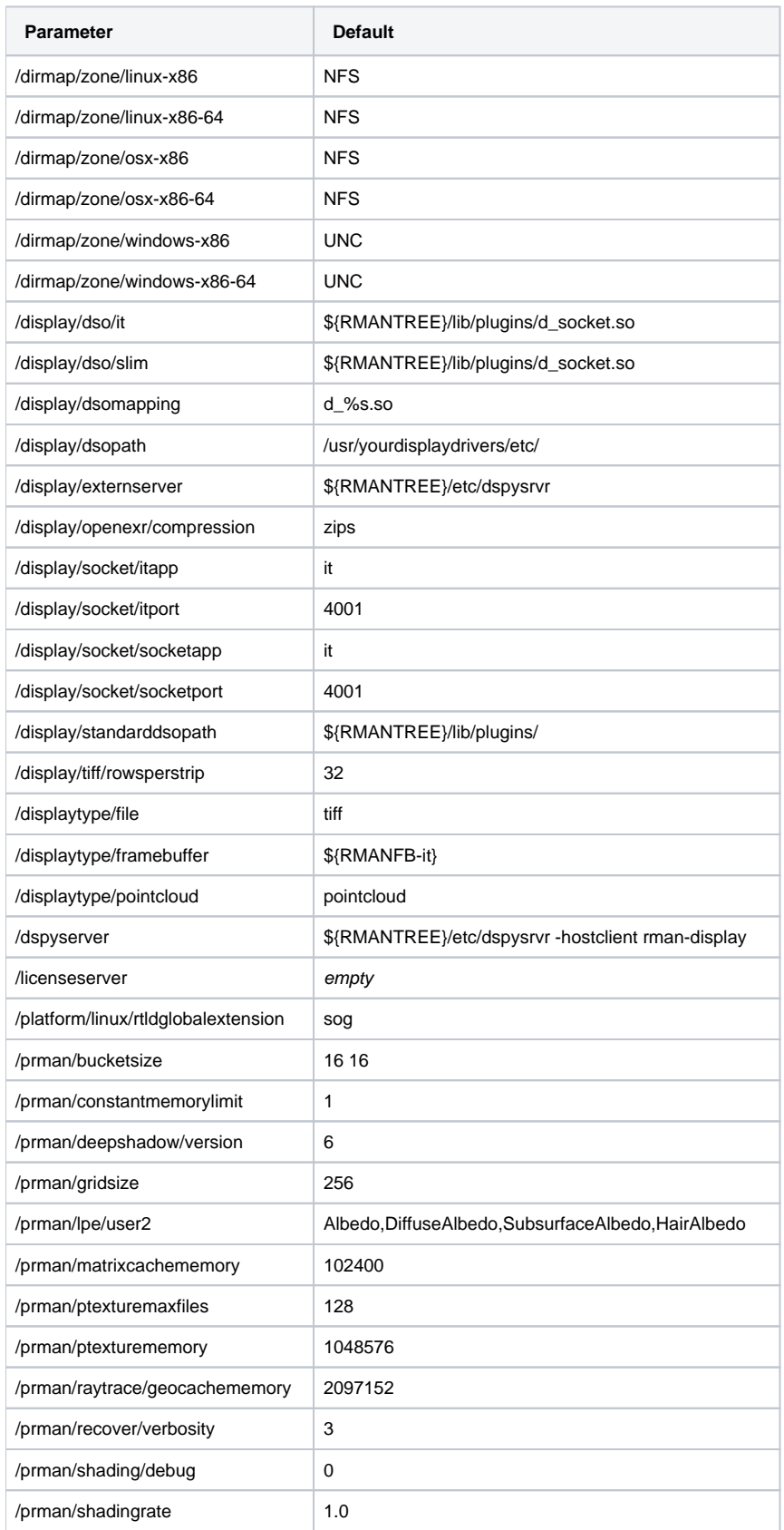

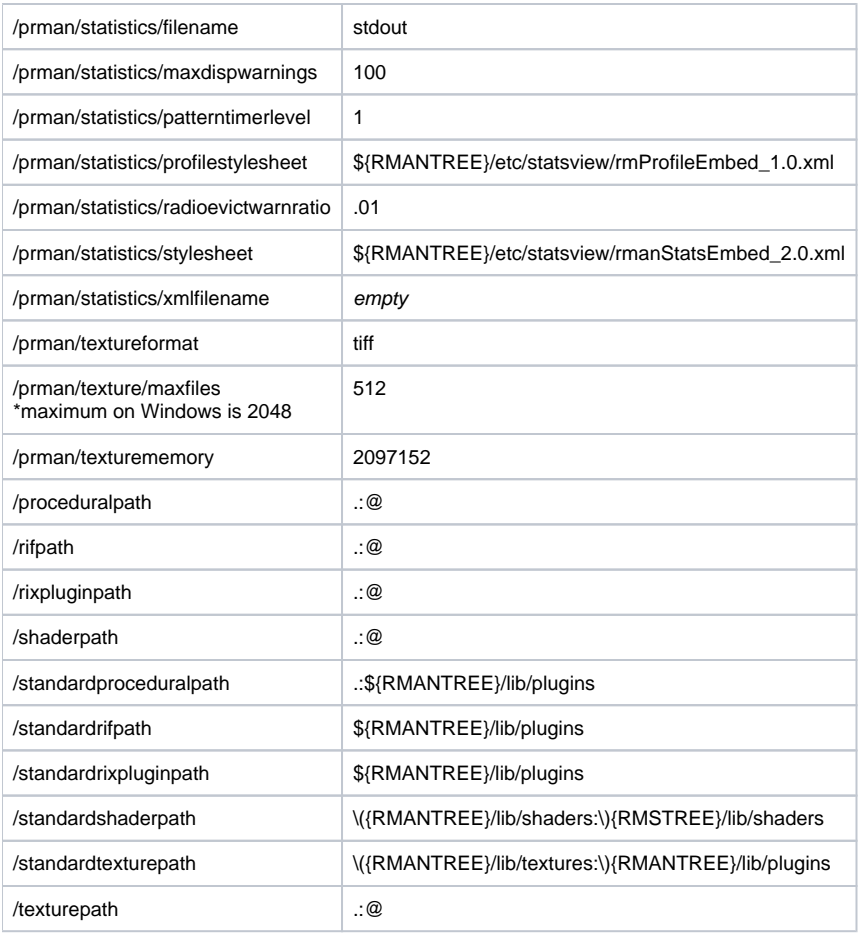